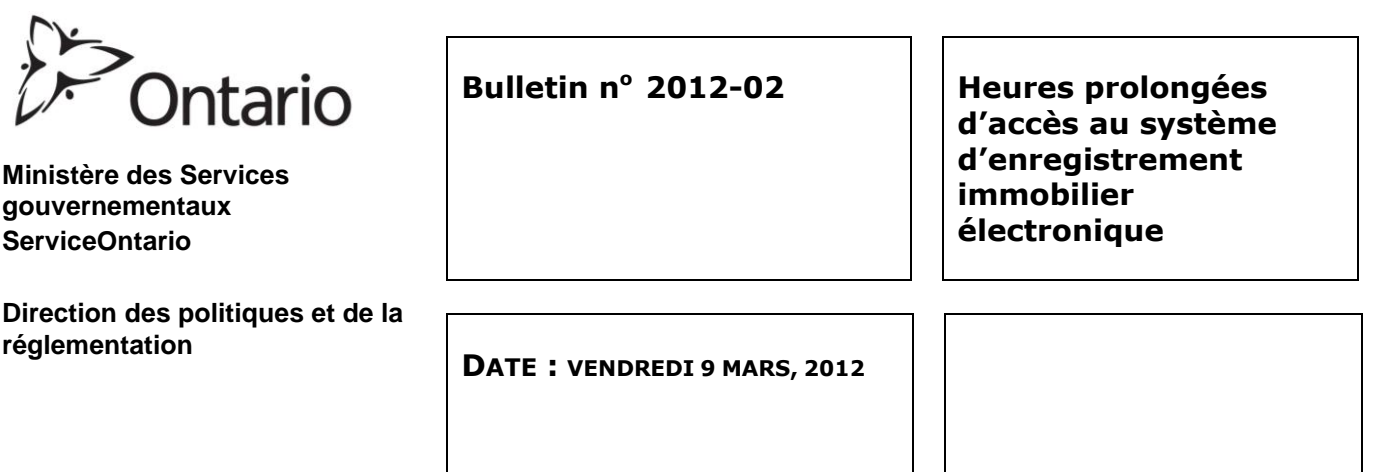

À compter du 1<sup>er</sup> avril 2012 à 9 h, le ministère et Teranet prolongeront les heures d'accès pour effectuer des recherches électroniques, créer des documents électroniques et exécuter des tâches administratives, notamment la mise à jour des comptes et des registres, ainsi que la création de rapports. L'accès au système d'enregistrement immobilier électronique sera maintenant offert à partir de Teraview les fins de semaine et les jours fériés. Les heures d'accès seront également prolongées les jours de semaine.

### **Accessibilité à Teraview**

Les utilisateurs de Teraview seront en mesure d'effectuer ces tâches aux heures suivantes, heure normale de l'Est (HNE) :

- du lundi au jeudi, de 4 h à 24 h
- vendredi, de 4 h à 21 h
- samedi, de 9 h à 18 h
- dimanche, de 9 h à 21 h

L'enregistrement et la soumission de documents pourront être effectués du lundi au vendredi, de 8 h 30 à 17 h, heure locale, sauf les jours fériés. Il vous sera impossible d'enregistrer ou de soumettre des documents à nouveau en dehors de ces heures. Si vous essayez de le faire, le système affichera le message suivant : « *Registration time is outside of normal business hours »* (Heure d'enregistrement en dehors des heures d'ouverture) ou « *Cannot register on a holiday* » (Impossible de procéder à l'enregistrement les jours fériés).

L'accès au système BREFS du ministère du Procureur général sera autorisé du lundi au vendredi, de 8 h à 20 h, HNE, sauf les jours fériés. Il vous sera impossible d'accéder au système BREFS en dehors de ces heures. Si vous essayez de le faire, le système affichera le message suivant : « *You are attempting to access Writs outside of Writs access hours of service. Hours of Service can be found at [www.teranetexpress.ca](http://www.teranetexpress.ca/)* » (*Vous tentez d'accéder au système BREFS en dehors des heures d'accès. Vous pouvez consulter les heures d'accès au [www.teranetexpress.ca](http://www.teranetexpress.ca/))*.

Si vous essayez de vous connecter à Teraview en dehors des heures d'accès, le système affichera un message expliquant que le service n'est pas disponible. Si vous tentez d'accéder à Teraview alors que le système est en démarrage le matin ou lorsque d'autres utilisateurs sont encore connectés à Teraview pendant que le système est en processus d'arrêt, ce dernier affichera un message vous informant que vous n'êtes plus connecté. Avant de communiquer avec le service à la clientèle, veuillez consulter les heures d'accès à Teraview, indiquées ci-dessus.

## **Rapports Teraview touchés**

Rapport d'activité de compte de dépôt (Deposit Account Activity Report) et rapport d'enregistrement électronique (Electronic Registration Report) :

Ces rapports seront préparés tous les soirs lorsque le système est en arrêt et seront disponibles le lendemain matin. Dans le cas contraire, Teraview affichera le message « *Reports of this type are still being prepared* » (Ces rapports sont en cours de préparation). Ils devraient être disponibles du lundi au vendredi, dès 8 h, ainsi que le samedi et le dimanche, dès 9 h. S'il est impossible d'y accéder, veuillez communiquer avec le centre de service à la clientèle de Teranet.

### Relevé de compte :

Ce relevé mensuel continuera d'être disponible le deuxième jour ouvrable de chaque mois (données du mois précédent).

### **Service à la clientèle**

Le ministère continuera d'offrir un service à la clientèle pendant les heures d'enregistrement, du lundi au vendredi, de 8 h 30 à 17 h, HNE, sauf les jours fériés.

Teranet continuera d'offrir un service à la clientèle par téléphone du lundi au vendredi, de 8 h à 18 h, HNE, sauf les jours fériés.

Pour obtenir de l'aide en dehors de ces heures, vous pouvez communiquer avec Teranet par courriel à l'adresse [info@teraview.ca.](mailto:info@teraview.ca) Vous obtiendrez une réponse dès que possible.

Teranet continuera de s'occuper des demandes de document et de plan par messager du lundi au vendredi, de 9 h à 17 h, HNE, sauf les jours fériés.

### **Exceptions aux heures prolongées d'accès à Teraview**

Il est possible que les heures prolongées d'accès à Teraview ne soient pas mises en application afin de procéder à la maintenance prévue ou d'urgence du système. De telles situations devraient être rares et vous seront communiquées suffisamment à l'avance dans un bulletin de Teraview.

De plus amples renseignements relatifs à ces changements seront inclus dans les bulletins publiés sur le site Web de Teranet à l'adresse [www.teranetexpress.ca](http://www.teranetexpress.ca/)

# *Original signed by Kate Murray*

Katherine M. Murray Directrice des droits immobiliers